# **Kooperationsfaktor in I2P und dessen Berechnung**

Der Kooperationsfaktor gibt an, ob man mehr oder weniger zum I2P-Netzwerk beiträgt als man nimmt. Dafür wird die Anzahl der Weitergeleiteten Tunnel durch die Anzahl der Hops, welche man nimmt (Hops) geteilt. Ein Kooperationsfaktor größer als eins bedeutet, dass man mehr zum Netzwerk beiträgt als man nimmt. Ein Kooperationsfaktor kleiner als eins bedeutet, dass man mehr vom Netzwerk nimmt als man gibt.

share ratio =  $\frac{\text{number of participating tun} \text{t}}{\text{total loss in all sem} \text{t}}$ totel hops in all exploration and client tunnels

## **Anzahl der Hops berechnen**

Um die Anzahl der Hops für einen Tunnel zu ermitteln kann man folgendes Berechnen:

```
hops=(quantity+backup quantity)*(length+ randomization positive–randomization negative
                                                                   \frac{1 \text{ and } \text{on fraction degree}}{2} *2
```
Dabei wird davon aufgegangen, dass die Zufallskomponente gleich wahrscheinlich genommen wird. Bei einer positiven und negativen Zufallskomponente wird davon ausgegangen, dass sie sich ausgleichen und damit auflösen. Bei einem Tunnel wo die abgehenden Tunnel und die ankommenden Tunnel verschiedene Eigenschaften haben könnte eine Berechnung wie folgt aussehen:

```
hops inbound =(inbound quantity+inbound backup quantity)∗(inbound length+<sup>inbound</sup> randomization positive−inbound randomization negative
                                                                                                           \frac{1000000 \text{ rad}}{2}hops outbound =(outbound quantity+outbound backup quantity)∗(outbound length+<del>outbound randomization positive</del>−outbound randomization negative
                                                                                                                 \frac{64000 \text{ and } 64100 \text{ m} \cdot \text{gauge}}{2}
```
hops=hops inbound+hops outbound

#### **Beispiel Rechnung**

Man hat einen Tunnel mit einer Länge von drei Hop einer einer Varianz von +/- 0-1. Die Tunnelanzahl beträgt 3 eingehende und 3 ausgehende Tunnel mit einem Ersatztunnel. Würde man nun die Anzahl der Hops berechnen wollen, kann man folgendes ausrechnen:

hops= $(3+1)*(3+\frac{1-1}{2})$  $\frac{1}{2}$   $\neq$  2

 $hops = 24$ 

Der oben Beschriebene Tunnel, würde also 24 Hops benötigen.

#### **Berechnung der Hops für einen Router**

Wenn man davon ausgeht, dass ein I2P Router nur Erkundungstunnel und "geteilte Klienten" betreibt, könnte man die Hops mit folgendem Term berechnen:

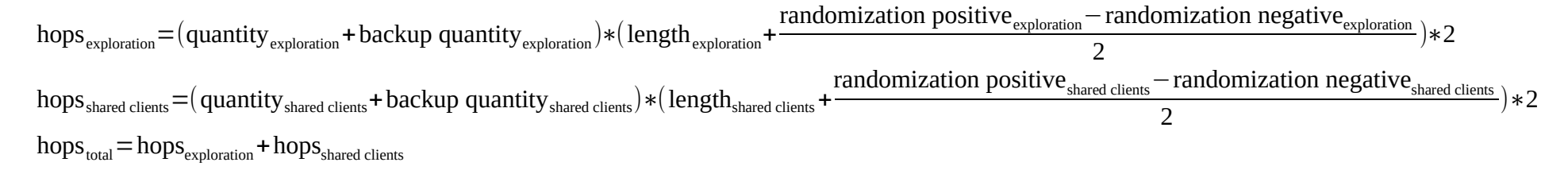

#### **Berechnung der Hops bei der Router Standardkonfiguration**

Die Erkundungstunnel sind bei der Standardkonfiguration so eingestellt, dass sie ankommend eine Länge von 2 Hops, eine Zufallskomponente von 1 Hop und abgehend eine Länge von 3 Hops, keine Zufallskomponente haben. Bei beiden gibt es zwei Tunnel. Dadurch kann der oben erstellte Term nicht angewendet werden, weil beim Term oben davon

ausgegangen wird, dass die ankommende und abgehende Tunnelkonfiguration gleich sind. Wenn man den Term nun entsprechend Abwandelt, erhält man folgendes:

hops inbound  $_{\rm e}$ =(inbound quantity  $_{\rm e}$ +inbound backup quantity  $_{\rm e}$ )\*(inbound length  $_{\rm e}$ + inbound randomization positive $_{\rm e}-$ inbound randomization negative $_{\rm e}$ 2 ) hops outbound $_{\rm e}$ = ${\rm (outbound~quantity_{\rm e}}$ +outbound backup quantity $_{\rm e}$ ) $\ast{\rm (outbound~length_{\rm e}}$ + outbound randomization positive<sub>e</sub>−outbound randomization negative<sub>e</sub> 2 )

hops<sub>e</sub>=hops inboundethops outbounded

Da der Term sonst nicht auf die Seite gepasst hätte, wurde das Wort "exploration" mit einem kleinen "e" ersetzt. Nun kann man bei der Standardkonfiguration die Anzahl der Hops vom Erkundungstunnel berechnen.

hops inbound<sub>e</sub>= $(2+0)*(2+\frac{1-0}{2})$  $\frac{0}{2}$ hops outbound<sub>e</sub>= $(2+0)*(3+\frac{0-0}{2})$  $\frac{0}{2}$ 

hops<sub>e</sub>=hops inbound<sub>e</sub>+hops outbound<sub>e</sub>

Rechnet man dies nun aus, erhält man folgendes:

hops inbound  $=5$ hops outbound  $=6$  $hops_e = 5 + 6 = 11$ 

Bei der Standardkonfiguration benutzt der Erkundungstunnel also 11 Hops.

Die "geteilten Klienten" verwenden ausgehend und ankommend die gleiche Länge und Anzahl. Die Länge beträgt 3 Hops und die Anzahl 2 Tunnel. Es werden keine Ersatztunnel oder Zufallskomponente benutzt. Man kann also folgendes Rechnen, um die Anzahl der Hops für die "geteilten Klienten" bei der Standardkonfiguration zu erhalten:

hops<sub>shared clients</sub> =  $(2+0)*(3+\frac{0-0}{2})$  $\frac{0}{2}$   $*2$ hops $_{shared \text{ clients}}=12$ 

Um nun die Gesamtanzahl der Hops zu erhalten, welche bei der Standardkonfiguration benutzt werden addiert man die Hops der Erkundungstunnel und die der "geteilten Klienten" und erhält folgendes:

 $hops_{total}=11+12$ 

```
hops_{total}=23
```
Es werden bei der Standardkonfiguration der Routers also 23 Hops benutzt. Dies bedeutet, wenn man gleich viel oder mehr dem Netzwerk geben möchte als man nimmt, muss man an 23 oder mehr Tunneln teilnehmen.

Dies ist bei Routern, welche "zu Hause" benutzt werden sehr unwahrscheinlich, da die Router häufig Firewalls haben. Allerdings gleichen dies die Router aus, welche auf Servern sind und eine Eepsite betreiben. Diese benutzten zwar auch viele Hops, allerdings nehmen diese häufig mehreren hundert Tunneln teil.

### **Kooperationsfaktor in der I2P Router Konsole ablesen**

Der Kooperationsfaktor steht in der I2P Router Konsole rechts in der Seitenleiste unter "Tunnel".

Copyright (c) 2020 Marek Küthe This work is free. You can redistribute it and/or modify it under the terms of the Do What The Fuck You Want To Public License, Version 2, as published by Sam Hocevar. See http://www.wtfpl.net/ for more details.